SEIDEN\_ONCOGENESIS\_BY\_MET

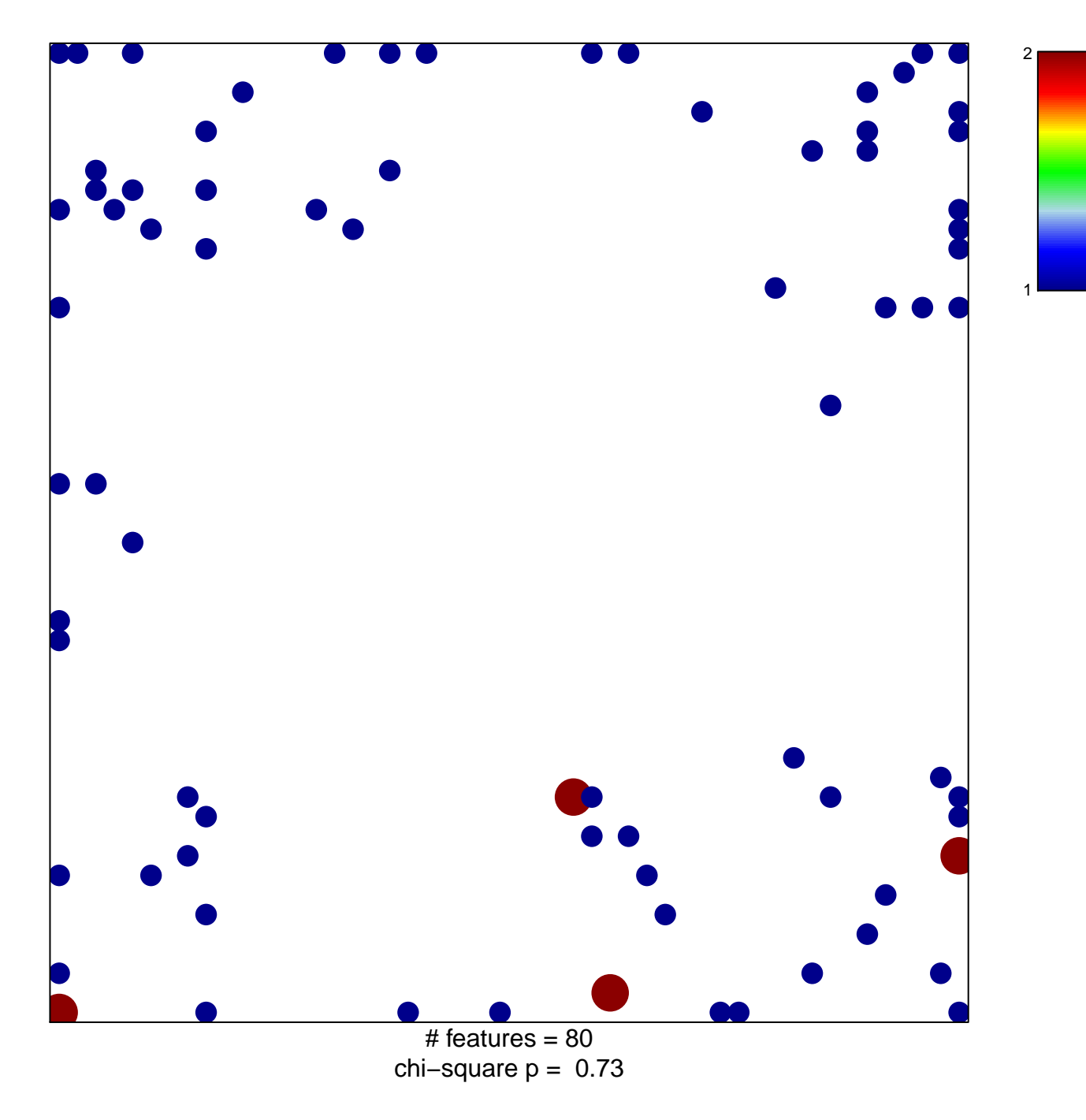

## **SEIDEN\_ONCOGENESIS\_BY\_MET**

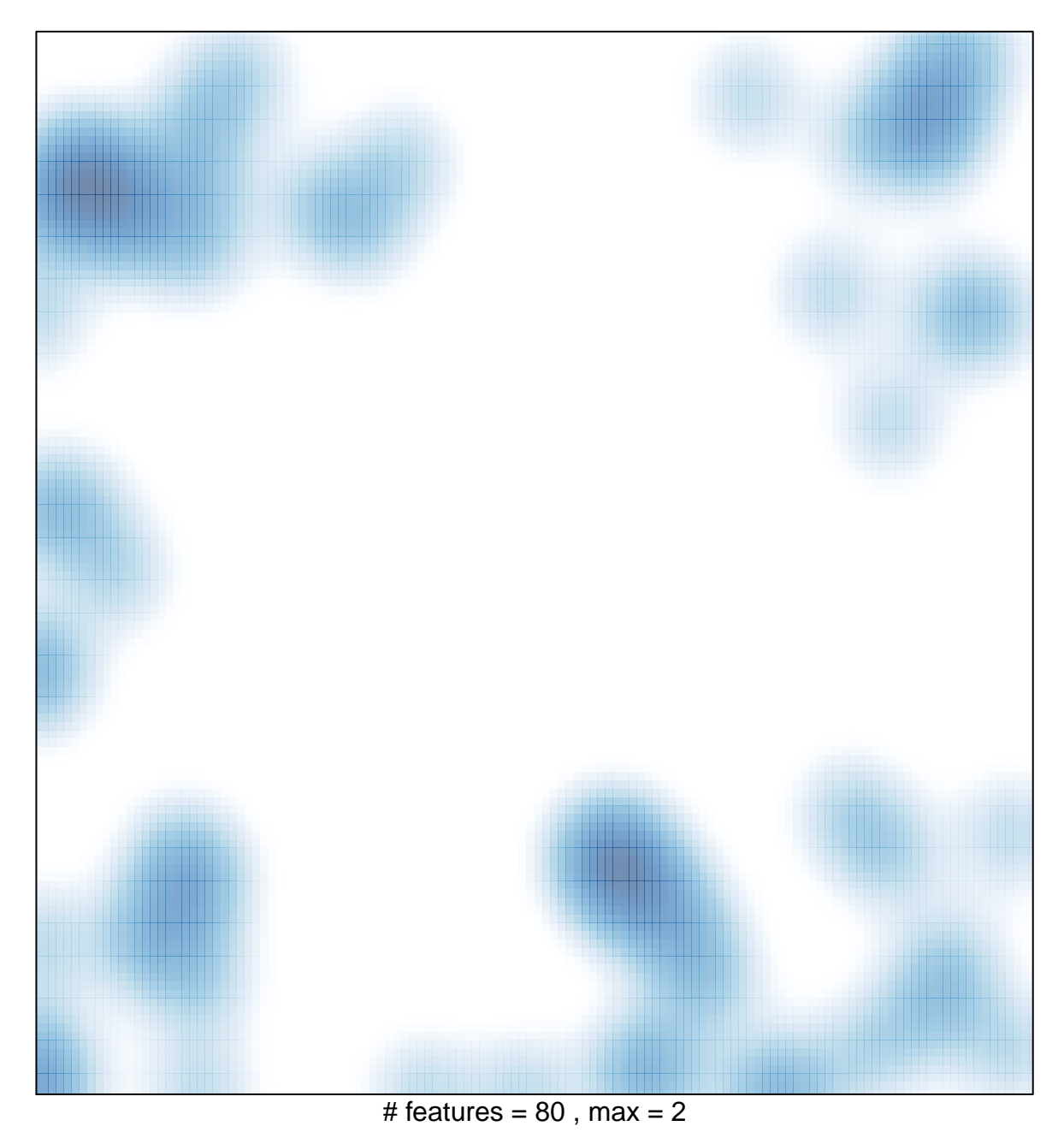